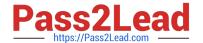

# JN0-221<sup>Q&As</sup>

Automation and DevOps, Associate

## Pass Juniper JN0-221 Exam with 100% Guarantee

Free Download Real Questions & Answers PDF and VCE file from:

https://www.pass2lead.com/jn0-221.html

100% Passing Guarantee 100% Money Back Assurance

Following Questions and Answers are all new published by Juniper
Official Exam Center

- Instant Download After Purchase
- 100% Money Back Guarantee
- 365 Days Free Update
- 800,000+ Satisfied Customers

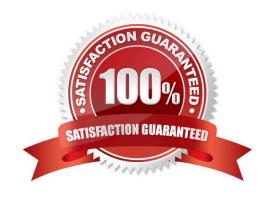

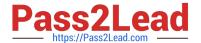

#### **QUESTION 1**

Click the exhibit button.

```
- name: Gathering Junos facts
 hosts: router1
  connection: local
 gather facts: no
  roles:
     - Juniper.junos
  vars prompt:
     - name: USERNAME
       prompt: Username
       private: no
     - name: USERPASS
       prompt: password
       private: yes
  tasks:
     - name: Get Junos facts
       junos get facts:
        host: "{{ inventory hostname }}"
        user: "{{ USERNAME }}"
        passwd: "{{ USERPASS }}"
       register: junos
     - name: Print the Junos facts
       debug:
        var: junos
```

Which type of file is shown in the exhibit?

- A. Puppet manifest
- B. XML file
- C. Ansible playbook
- D. XSLT file

Correct Answer: C

Reference: https://www.juniper.net/documentation/en\_US/junos-ansible/topics/task/operational/junosansible-device-facts-retrieving.html

#### https://www.pass2lead.com/jn0-221.html

2024 Latest pass2lead JN0-221 PDF and VCE dumps Download

#### **QUESTION 2**

Which API does the Junos CLI use to modify the configuration database?

A. REST API

B. XML API

C. JET API

D. RPC API

Correct Answer: A

#### **QUESTION 3**

What is the purpose of an XSD file?

A. to define the allowed elements and hierarchy of an XML document

B. to define the scripting language of an XML document

C. to define the security and access permissions for an XML document

D. to define the shortcuts that can be used in an XML document

Correct Answer: A

Reference: https://www.proficomms.cz/files/datasheets/Juniper/junosos.pdf (p.4)

#### **QUESTION 4**

Which curl command will successfully retrieve interface information from a Juniper device?

A. curl –u "lab:lab123" https://10.200.1.1:3443/rpc/get-interface-information -X POST

B. curl -u "lab:lab123" http://10.200.1.1:3000/rpc/get-interface-information -X GET

C. curl -u "lab:lab123" https://10.200.1.1:8443/rpc/get-interface-information -X GET

Correct Answer: A

 $Reference: https://www.juniper.net/documentation/en\_US/junos/topics/task/configuration/rest-apisubmitting-get-request.html\\$ 

#### **QUESTION 5**

What is an example of correct XML syntax?

A. vMX1

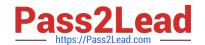

### https://www.pass2lead.com/jn0-221.html

2024 Latest pass2lead JN0-221 PDF and VCE dumps Download

B. vMX1

C. vMX1

D. vMX1

Correct Answer: B

 $Reference: https://www.juniper.net/documentation/en\_US/day-one-books/archive/DO\_Navigating\_Junos\_XML\_Hierarchy.pdf$ 

JN0-221 Practice Test

JN0-221 Study Guide

JN0-221 Braindumps